## **Introducción a la computación científica con Python**

### **Clase 6 – Pandas**

#### **Práctico**

# **Ejercicio 1**

a) Crear un dataframe para almacenar el siguiente juego de datos:

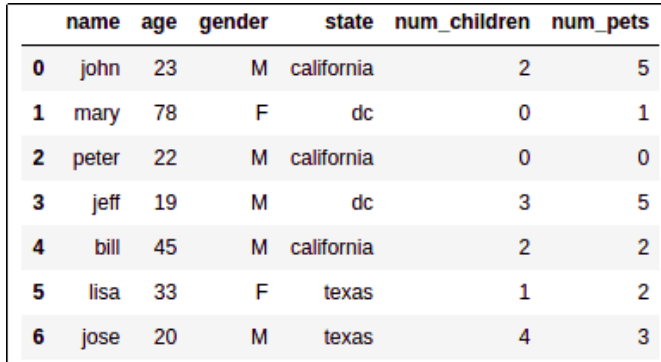

b) A partir del dataframe anterior crear las siguientes gráficas:

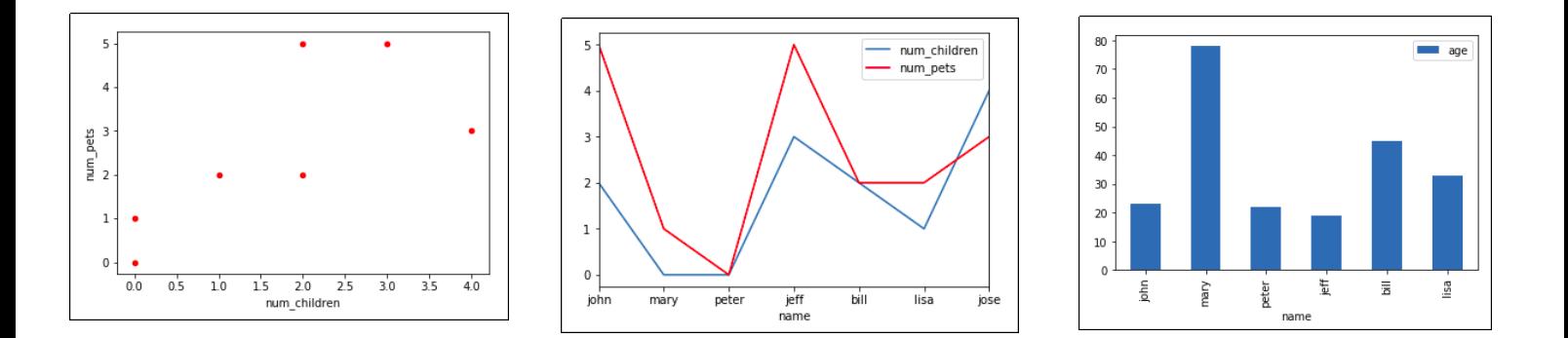

## **Ejercicio 2**

- a) cargar en un dataframe los datos de **Euro\_2012\_stats\_TEAM.csv**
- b) utilizando la propiedad **shape** del dataframe, responder: ¿cuantos equipos participaron?
- c) mostrar en otro dataframe las columnas **Team, Yellow Cards** y **Red Cards.**
- d) ordenar los equipos en un dataframe por **Red Cards** y **Yellow Cards.**
- e) calcular el promedio de tarjetas amarillas de todos los equipos.
- f) filtrar los equipos que hicieron mas de 6 goles

## **Ejercicio 3**

a) crear a partir de los siguientes diccionarios los dataframe correspondientes:

raw\_data\_ $1 = \{$ 

'subject\_id': ['1', '2', '3', '4', '5'],

'first\_name': ['Alex', 'Amy', 'Allen', 'Alice', 'Ayoung'],

'last\_name': ['Anderson', 'Ackerman', 'Ali', 'Aoni', 'Atiches']}

raw\_data\_2 =  $\{$ 

'subject\_id': ['4', '5', '6', '7', '8'],

'first\_name': ['Billy', 'Brian', 'Bran', 'Bryce', 'Betty'],

'last\_name': ['Bonder', 'Black', 'Balwner', 'Brice', 'Btisan']}

raw\_data\_ $3 = \{$ 

 'subject\_id': ['1', '2', '3', '4', '5', '7', '8', '9', '10', '11'], 'test\_id': [51, 15, 15, 61, 16, 14, 15, 1, 61, 16]}

- b) Unir los dos primeros dataframe a lo largo de las filas incluyendo todos los datos.
- c) Unir los dos primeros dataframe a lo largo de las columnas incluyendo todos los datos.
- d) Unir los tres dataframe respecto al campo **subject\_id**
- e) Unir sólo los datos que tienen el mismo **subject\_id** en los dos primeros dataframes